## FRIENDS.DAT

Robert F. Koleb CONGRAT.F **PROGRAM CONGRATULATE** Davi Coo **INTEGER :: YBIRTH, YNOW, EOFFLG CHARACTER\*80 :: NAME** Karol Phi Cule **YBIRTH = 1965 YNOW = 2015** 木村 正人 **OPEN (1, FILE='FRIENDS.DAT', STATUS='OLD') DO** masato **READ (1,\*,IOSTAT=EOFFLG) NAME IF (EOFFLG < 0) THEN EXIT** 关崎威溪 **END IF PRINT \*, 'Mily Michale, preji Ti vse nejlepsi k Tvym' PRINT \*, YNOW-YBIRTH, '. narozeninam! At jsi zdravy'** Peder Frotenic **PRINT \*, 'a at se Ti i nadale vse dari v praci i v zivote!' PRINT \*, TRIM(NAME) PRINT \*, ''** 统木厚露 **END DO CLOSE (1)** Jicka Mikysha **END** Damn geadacte Ph.D. associate stadent Resert Strong Toma's Olalula Peter Baner Radele Furik Jindra Nojta Mindrik Jana Failon Favel Stordub all M michal, Ondra Polivka Odalel Maca Jerka Petrikova to come! お誕生日 Honse Merch Mivele Kolak Hoang Silu Himg おめでとう Petr Hous  $1542$   $2442$ Witha Alemin

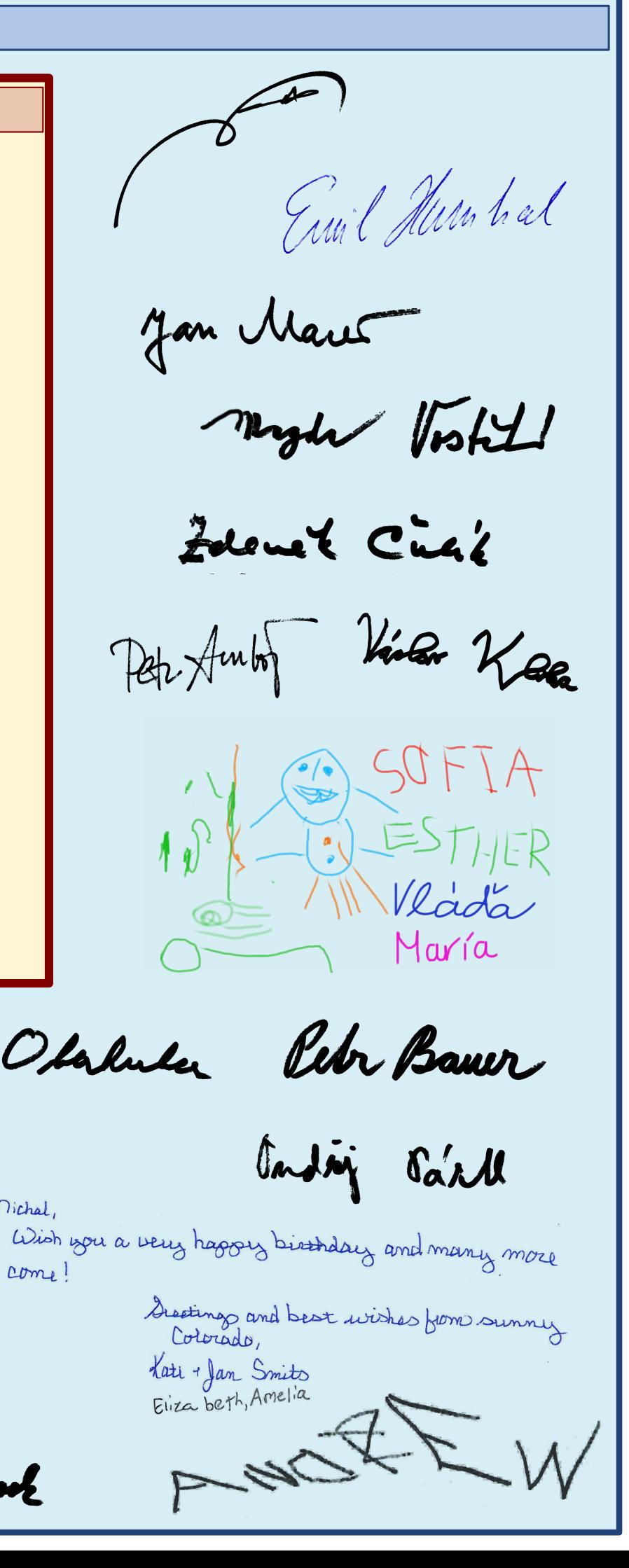